## Linux 20 PDF

https://www.100test.com/kao\_ti2020/144/2021\_2022\_\_E8\_AE\_A9L inux\_E5\_BA\_c103\_144162.htm 1.

 $#ls-l * |grep$ "^-"|wc -l ---- to count files  $\#$  ls -l  $*$  |grep "^d"|wc -l ----- to count dir  $\frac{1}{\sqrt{2\pi}}$   $\frac{1}{\sqrt{2\pi}}$ .  $\frac{1}{\sqrt{2\pi}}$  $\hbox{file}$  expected to the ELF expected state  $\hbox{ELF}$ At the settle script that the shell script that  $\#$  file startx 3. dd 数据的。特别是用来制作启动盘。但是dd也能用于数据转换 "endian" lngres "The cat in the hat" " hT eac tnit ehh ta", when the state of dd dd if=randys\_bad\_data of=marcs\_good\_data conv=swab "conv=swab" dd "swap bytes" EBCDIC ASCII dd if=ebcdic\_file of=ascii\_file conv=ascii dd man  $10$ dd 4. ping ping

 $\frac{1}{2}$  ping

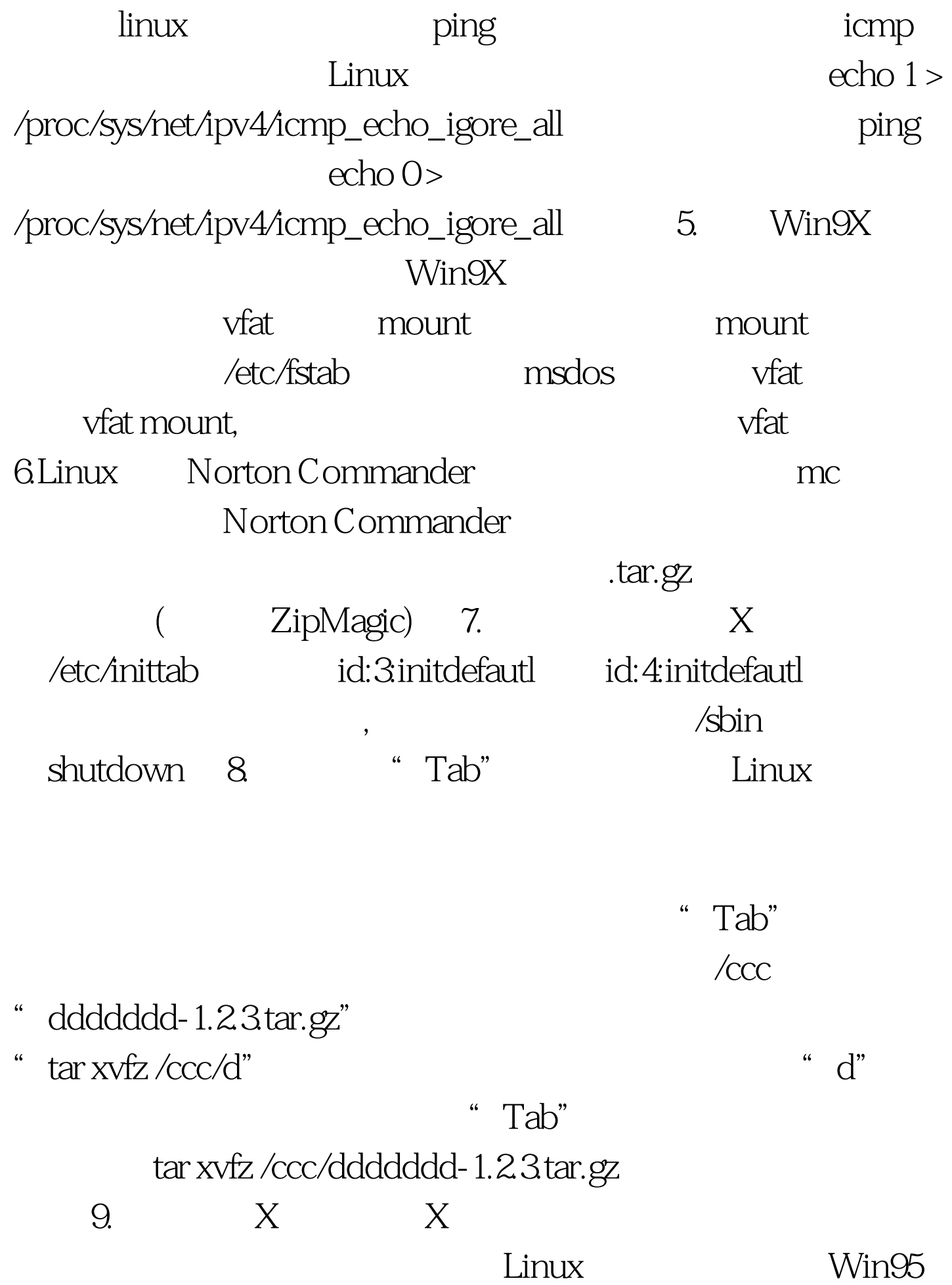

## , https://www.fackSpace

 $100\mathrm{Test}$ 

www.100test.com